## $<<$ SQL Server 2005  $>$

 $<<$ SQL Server 2005  $>>$ 

- 13 ISBN 9787113136291
- 10 ISBN 711313629X

出版时间:2011-10

PDF

http://www.tushu007.com

## $<<$ SQL Server 2005 $>>$

SQL Server 2005<br>
ISBN 9787113136291

## $<<$ SQL Server 2005 $>>$

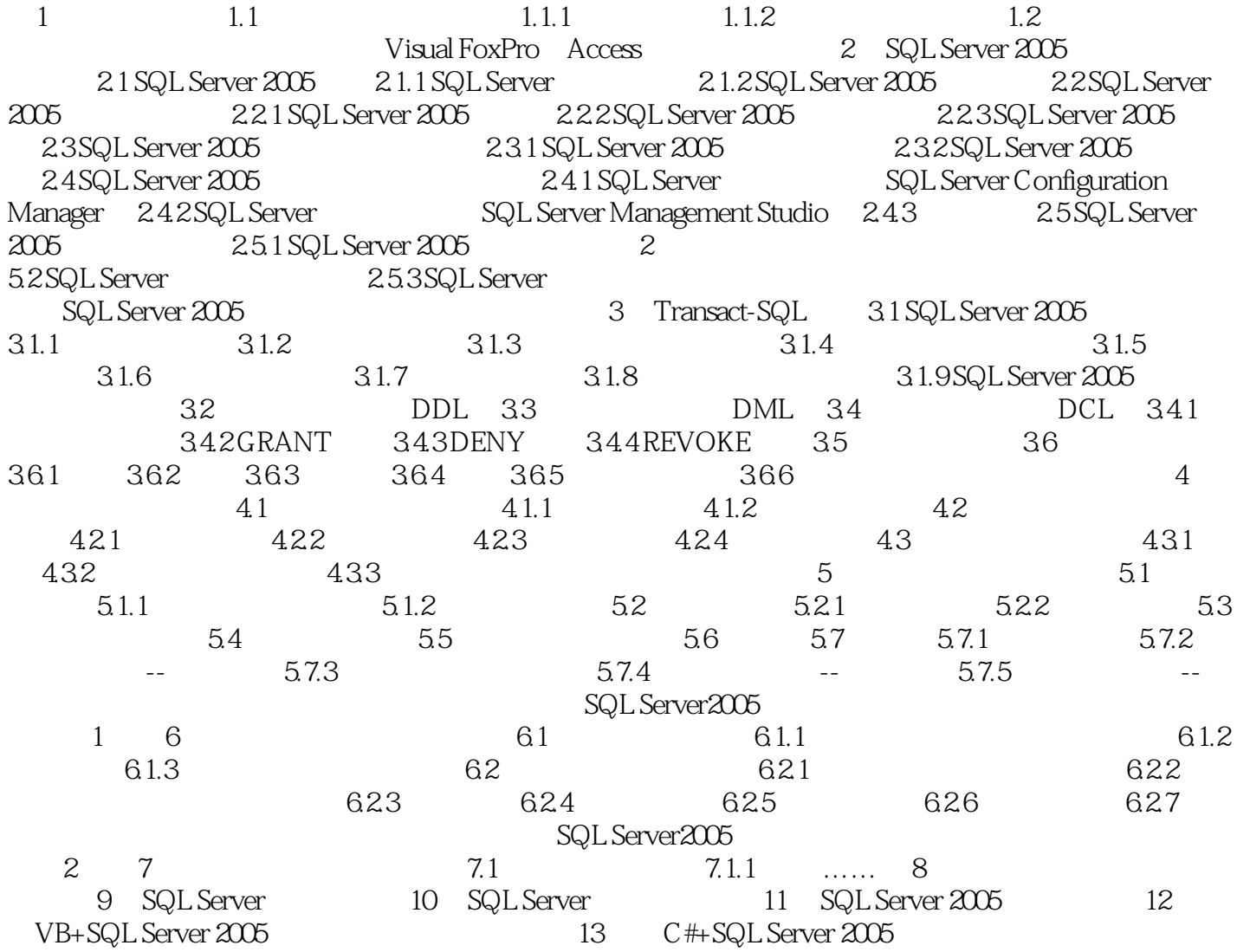

## $<<$ SQL Server 2005 $>>$

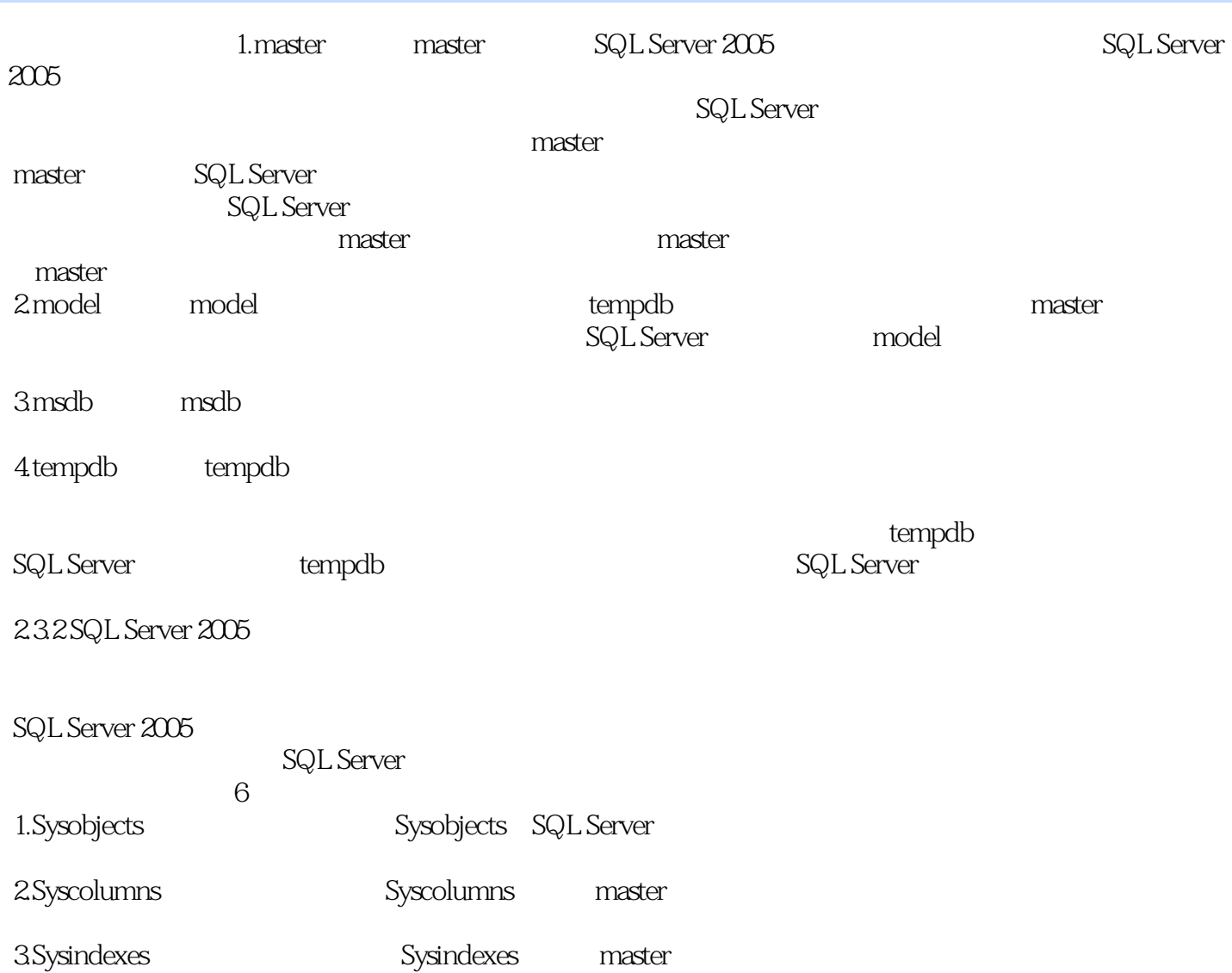

 $<<$ SQL Server 2005 $>>$ 

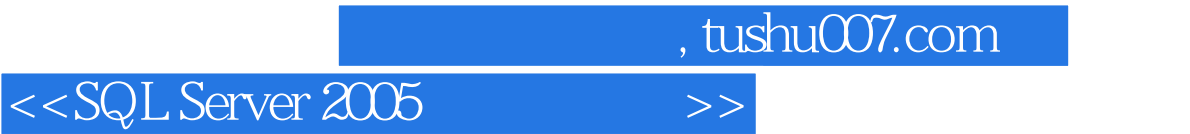

本站所提供下载的PDF图书仅提供预览和简介,请支持正版图书。

更多资源请访问:http://www.tushu007.com